# Location Object Model

### Geocoding

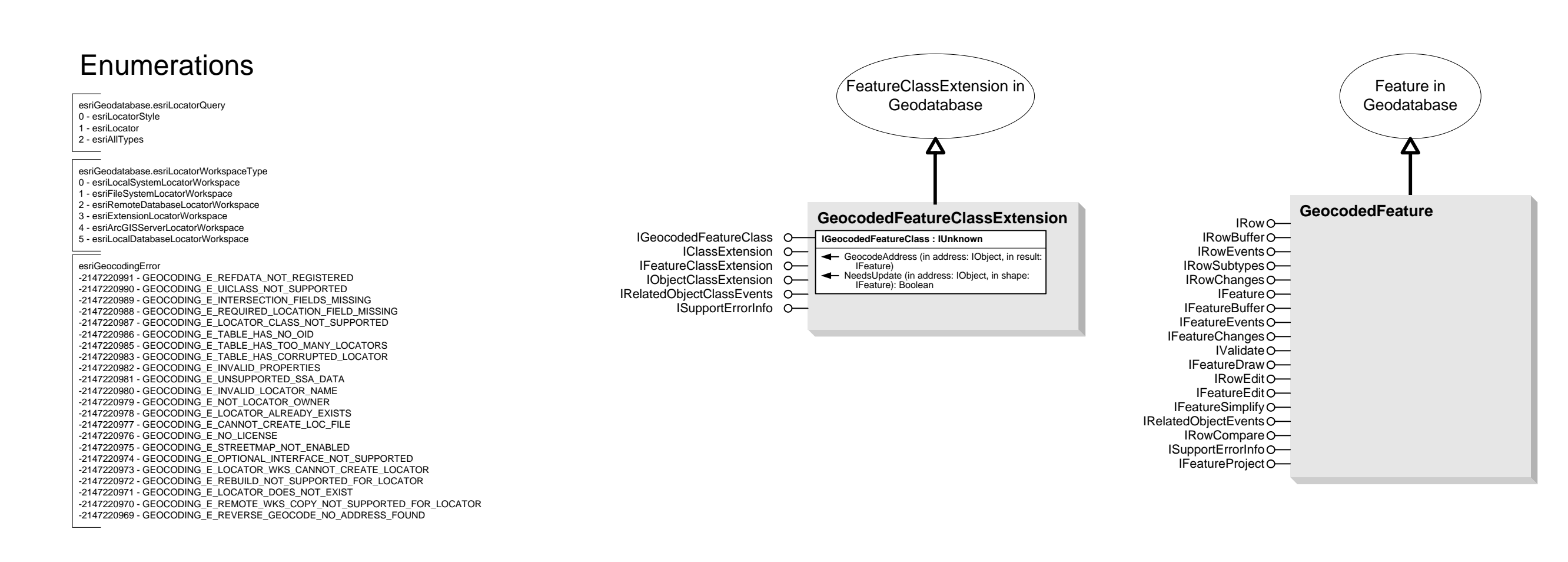

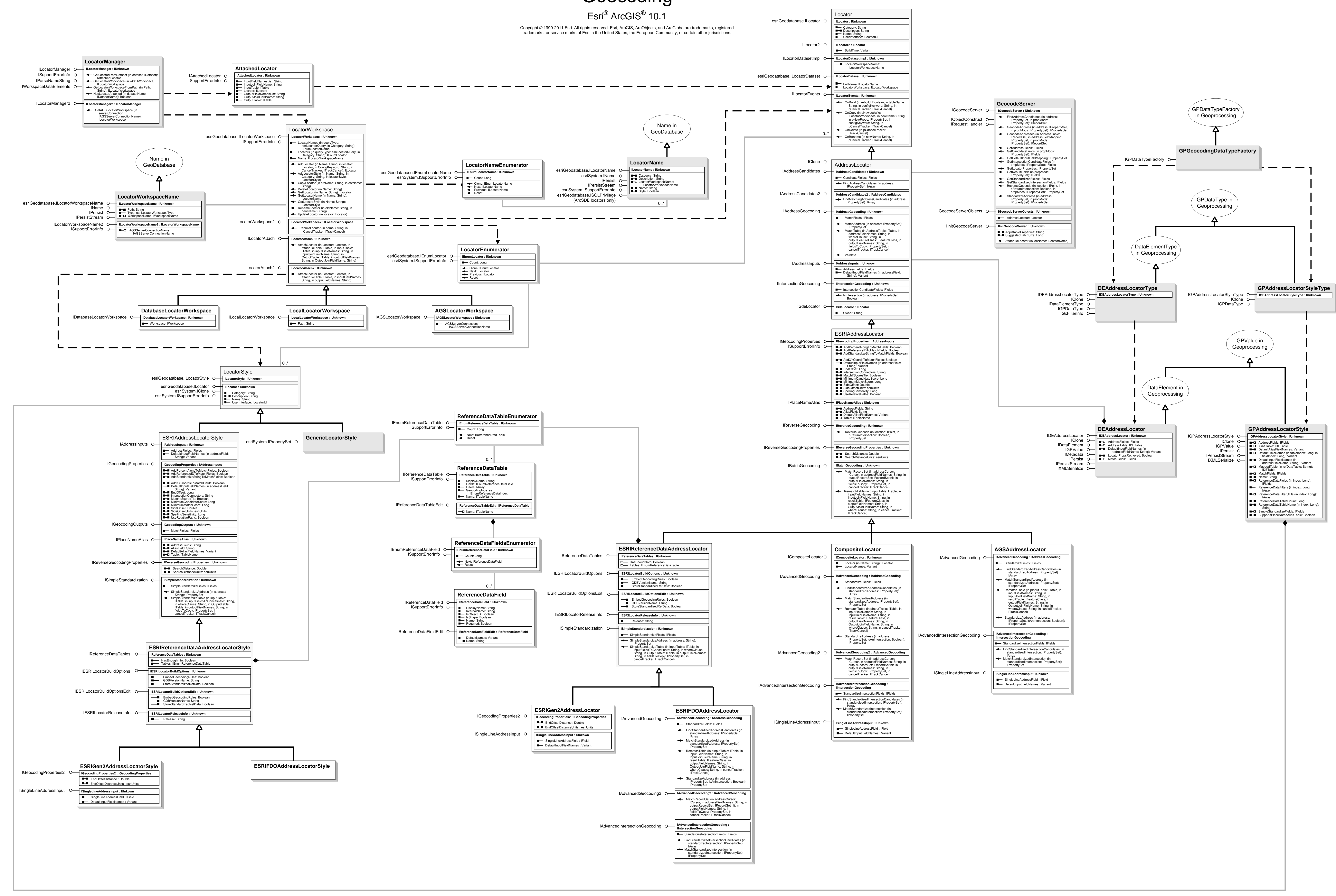

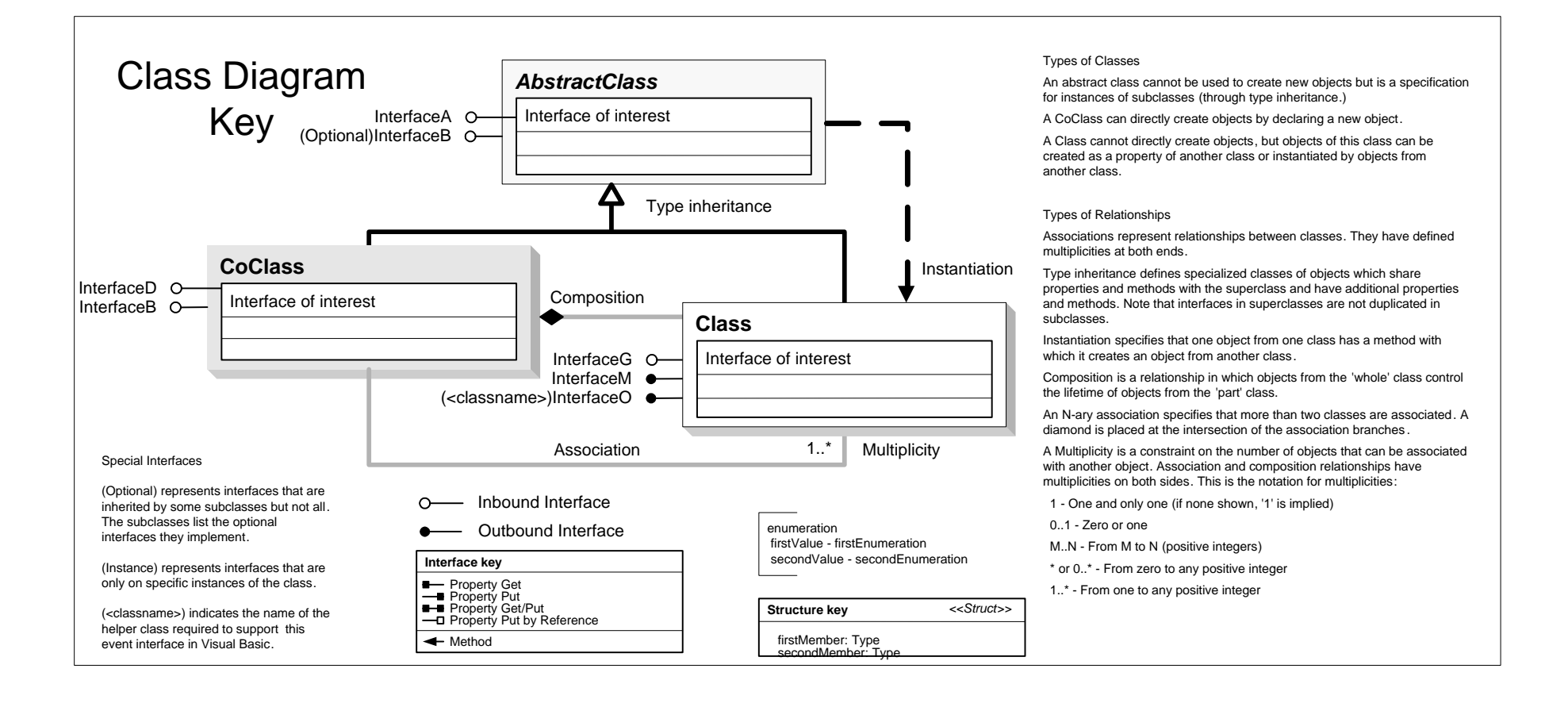

## **Location Object Model Linear Referencing**

Esri<sup>®</sup> ArcGIS<sup>®</sup> 10.1

Copyright © 1999-2011 Esri. All rights reserved. Esri, ArcGIS, ArcObjects, and ArcGlobe are trademarks, registered trademarks, or service marks of Esri in the United States, the European Community, or certain other jurisdictions.

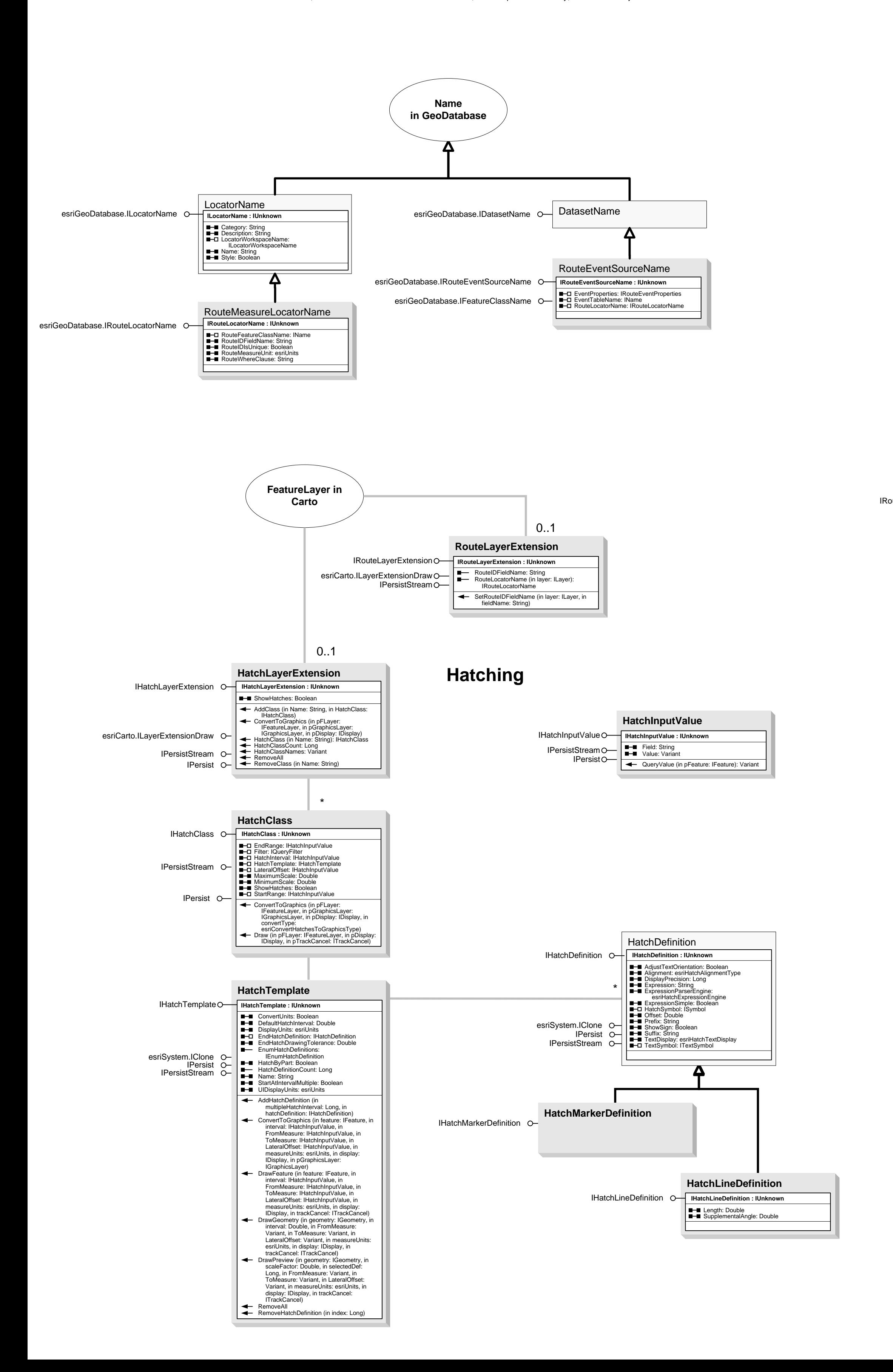

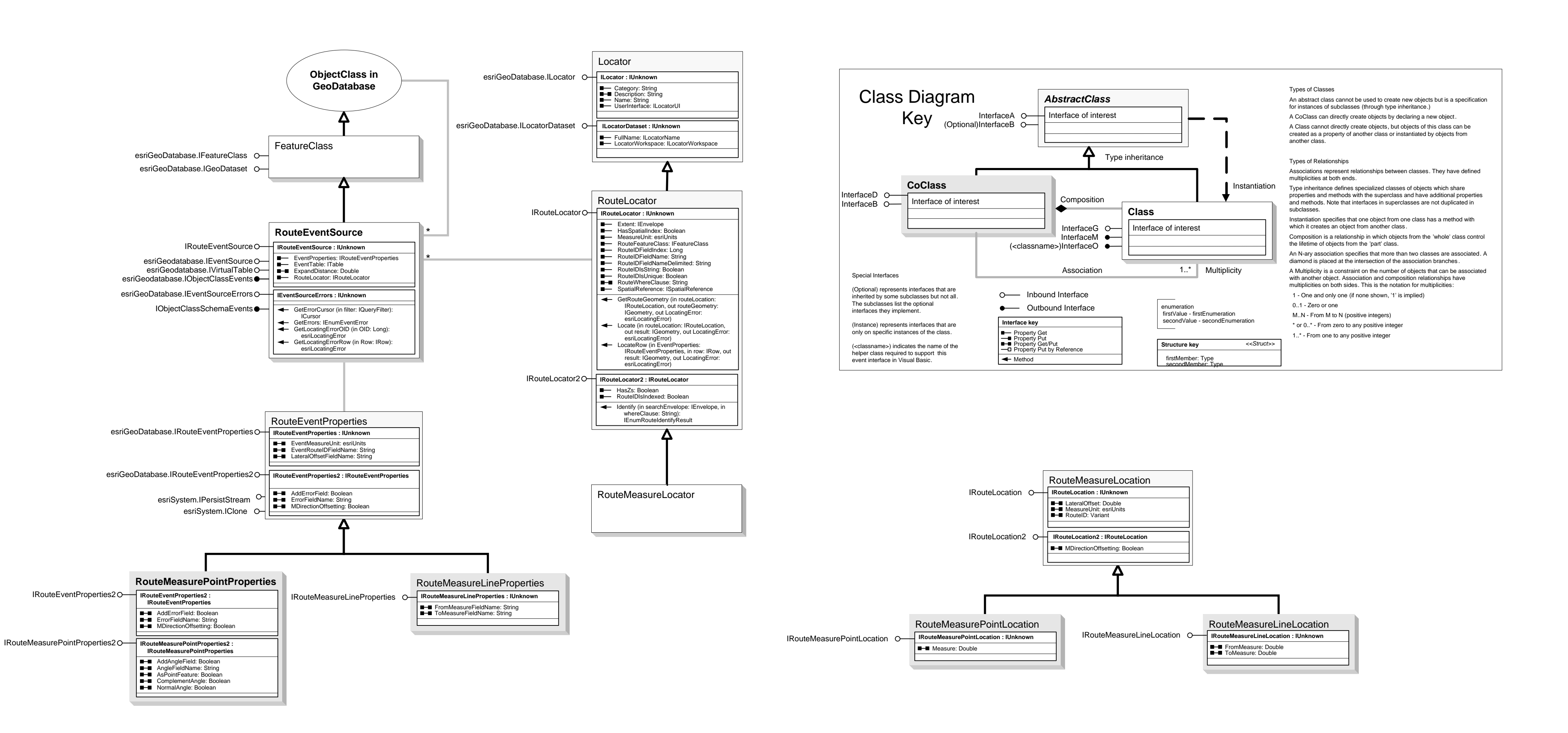

**Route and Event Geoprocessing** 

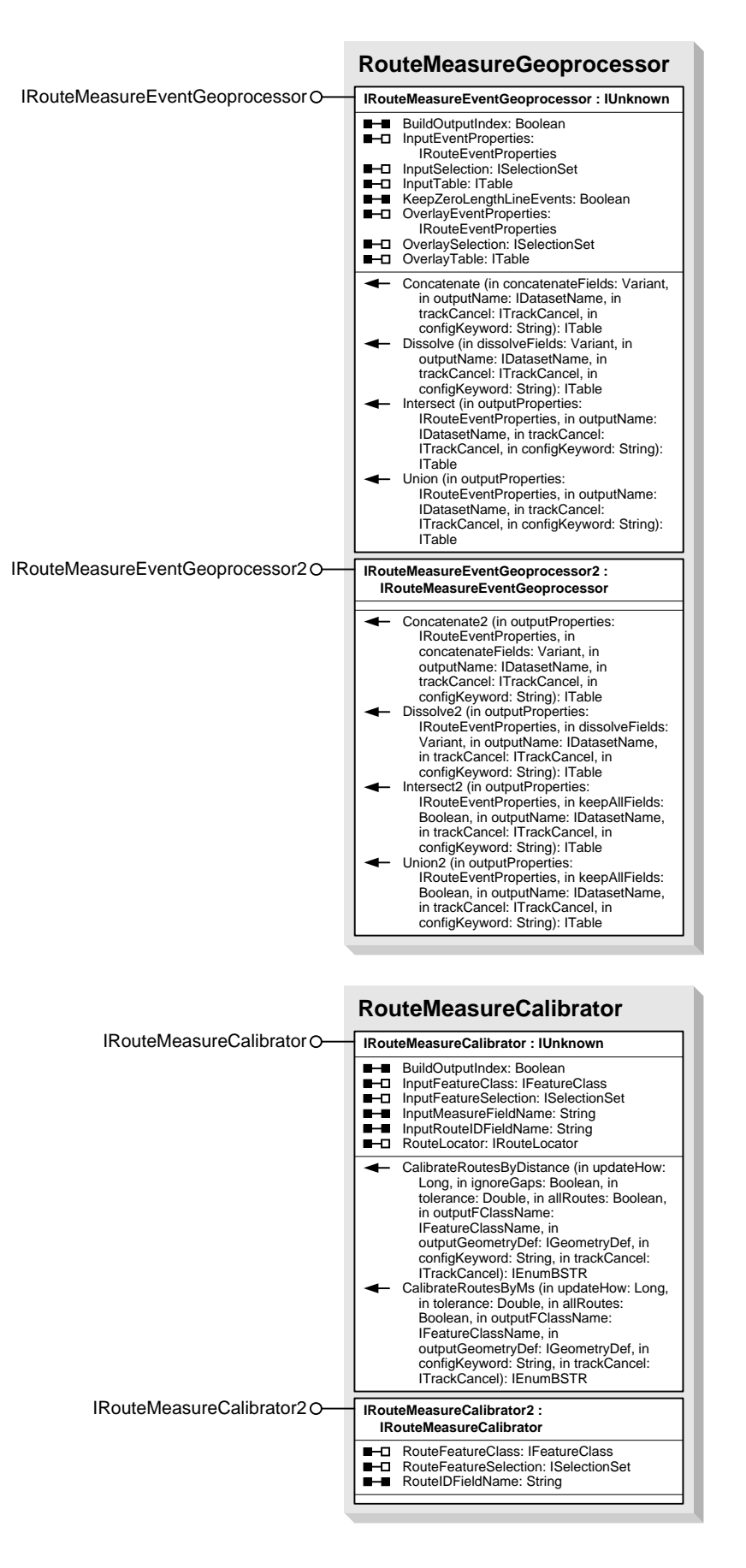

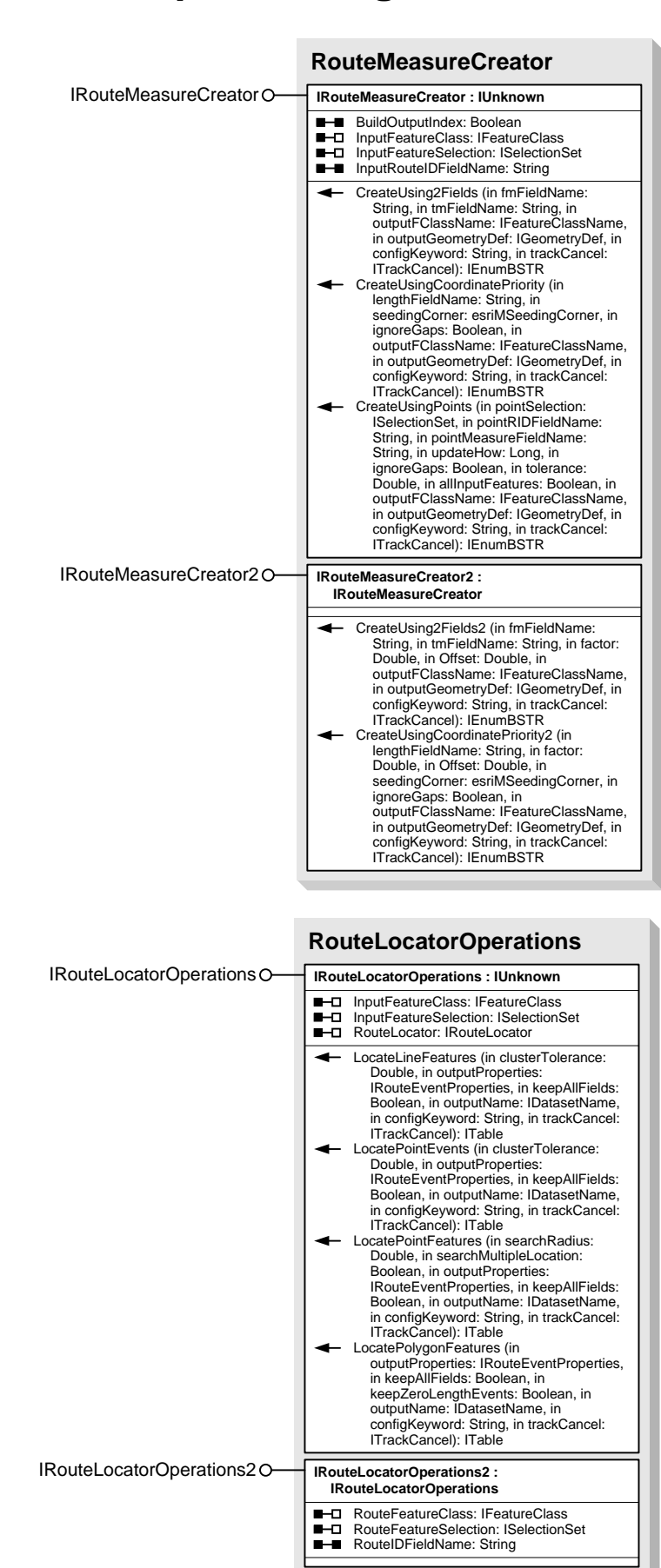

#### **Interfaces**

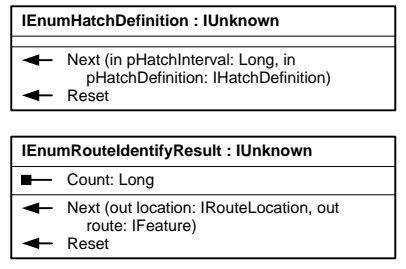

#### **Enumerations**

esriConvertHatchesToGraphicsType 0 - esriConvertHatchesWholeLaye<br>1 - esriConvertHatchesWholeLaye esriConvertHatchesSelected

esriHatchAlignmentType 0 - esriHatchAlignRight 2 - esriHatchAlignCente<br>2 - esriHatchAlignCente

esriHatchExpressionEngine - esriHatchVBScriptEngin 1 - esriHatchJScriptEngine

esriHatchTextDisplay esriHatchTDValueOnly - esriHatchTDPrefixSuffix esriHatchTDExpression 3 - esriHatchTDNone

esriMSeedingCorner 0 - esriMSeedingUpperLeft - esriMSeedingBottomLeft esriMSeedingUpperRigh 3 - esriMSeedingBottomRight

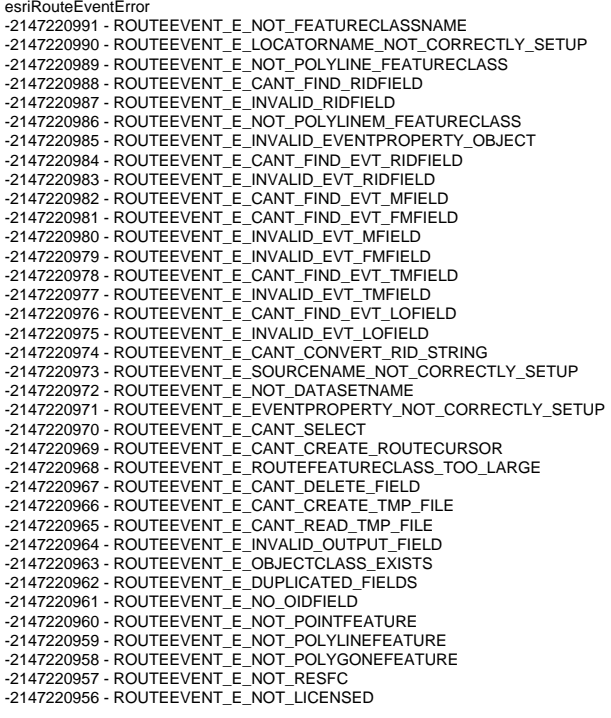

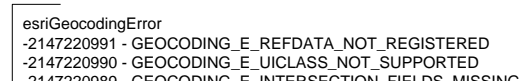

- -2147220989 GEOCODING\_E\_INTERSECTION\_FIELDS\_MISSING<br>| -2147220988 GEOCODING\_E\_REQUIRED\_LOCATION\_FIELD\_MISSING
- -2147220987 GEOCODING\_E\_LOCATOR\_CLASS\_NOT\_SUPPORTED<br>-2147220986 GEOCODING\_E\_TABLE\_HAS\_NO\_OID<br>-2147220985 GEOCODING\_E\_TABLE\_HAS\_TOO\_MANY\_LOCATORS
- -2147220983 GEOCODING\_E\_TABLE\_HAS\_CORRUPTED\_LOCATOR<br>-2147220983 GEOCODING\_E\_TABLE\_HAS\_CORRUPTED\_LOCATOR<br>-2147220982 GEOCODING\_E\_INVALID\_PROPERTIES
- $\begin{array}{l} \texttt{-}2147220981 \textbf{ GEOCODING\_E\_UNSUPPORTED\_SSA\_DATA} \\ \texttt{-}2147220980 \textbf{ GEOCODING\_E\_INVALID\_LOCALOR\_NAME} \\ \texttt{-}2147220979 \textbf{ GEOCODING\_E\_NOT\_LOCALOR\_OWNER} \end{array}$ -2147220978 - GEOCODING\_E\_LOCATOR\_ALREADY\_EXISTS<br>-2147220978 - GEOCODING\_E\_CANNOT\_CREATE\_LOC\_FILE
- 
- $\begin{array}{ll} -2147220976\cdot\text{GEOCODING\_ENO\_LICENSE} \\ \textcolor{red}{\textbf{-2147220975}}\cdot\text{GEOCODING\_E\_STREFMAP\_NOT\_ENABLED} \\ \textcolor{red}{\textbf{-2147220974}}\cdot\text{GEOCODING\_E\_OPTIONAL\_INTERFACE\_NOT\_SUPPORTED} \end{array}$
- -2147220973 GEOCODING \_E\_LOCATOR\_WKS\_CANNOT\_CREATE\_LOCATOR<br>-2147220973 GEOCODING \_E\_REBUILD\_NOT\_SUPPORTED\_FOR\_LOCATOR<br>-2147220972 GEOCODING \_E\_REBUILD\_NOT\_SUPPORTED\_FOR\_LOCATOR
- -2147220971 GEOCODING\_E\_LOCATOR\_DOES\_NOT\_EXIST<br>| -2147220970 GEOCODING\_E\_REMOTE\_WKS\_COPY\_NOT\_SUPPORTED\_FOR\_LOCATOR